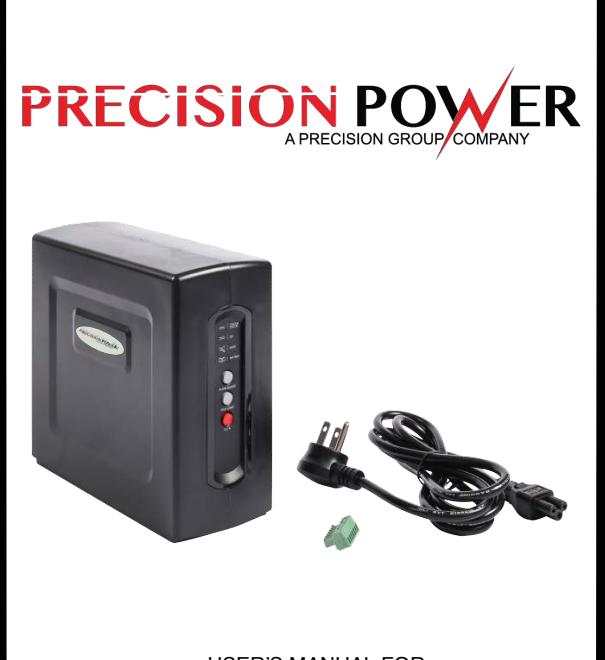

USER'S MANUAL FOR PRECISION POWER DESKTOP PRO UPS

# MODEL NUMBER: PR1236DT-B

# WARNING

 Review the following important safety warnings to avoid bodily injury or damage to equipment during installation or operation of the device. Read ALL instructions before attempting to install or operate this device.

This device is intended for indoor use only. To prevent the risk of fire or electrical shock, install in dry location free from damp or wet environment, or potentially damp or wet environment.

Adhere to all acceptable operating environment limitations as listed to prevent the risk of fire or electrical shock (see user specifications within User's Manual)

Risk of fire or explosion if improper battery is installed and attempted to operate within this device. Device is rated and approved for use with standard sealed lead acid battery rated at 12Vdc 7Ah-8Ah. Follow User Manual instructions for proper installation of battery. Dispose of used batteries in accordance to battery manufacturer specifications.

NO user-replaceable parts within this device except the battery. Do not remove cover unless you are installing, replacing, or servicing the battery.

NOTE: The reference to "Desktop Pro" within this User Manual refers to Precision Power Model PR1236DT-B and all package accessories as listed below

## CONTENTS OF DESKTOP PRO PACKAGE

NOTE: Please verify all standard contents are accounted for upon receipt of Desktop Pro **UPS** 

STANDARD: (1) Desktop Pro UPS; (1) Cable Guide; (1) AC Power Cord; (3) Cable Ties; (1) 7-Pin Connector; (1) User's Manual; (1) Wall-Mount Installation Template

**DESKTOP PRO INTRODUCTION**<br>The Desktop Pro UPS is designed and intended for use as a Desktop or Wall-mountable<br>DC UPS for indoor and outdoor 12Vdc Optical Network Terminals (ONT) and Customer Premise Equipment (CPE). The Desktop Pro not only provides constant supply of DC power during normal operating conditions, but also offers battery backup power in case of electrical power outage when paired with approved standby battery.

### VISUAL INDICATORS AND CONTROL SWITCHES

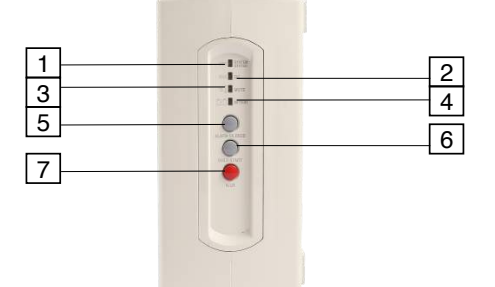

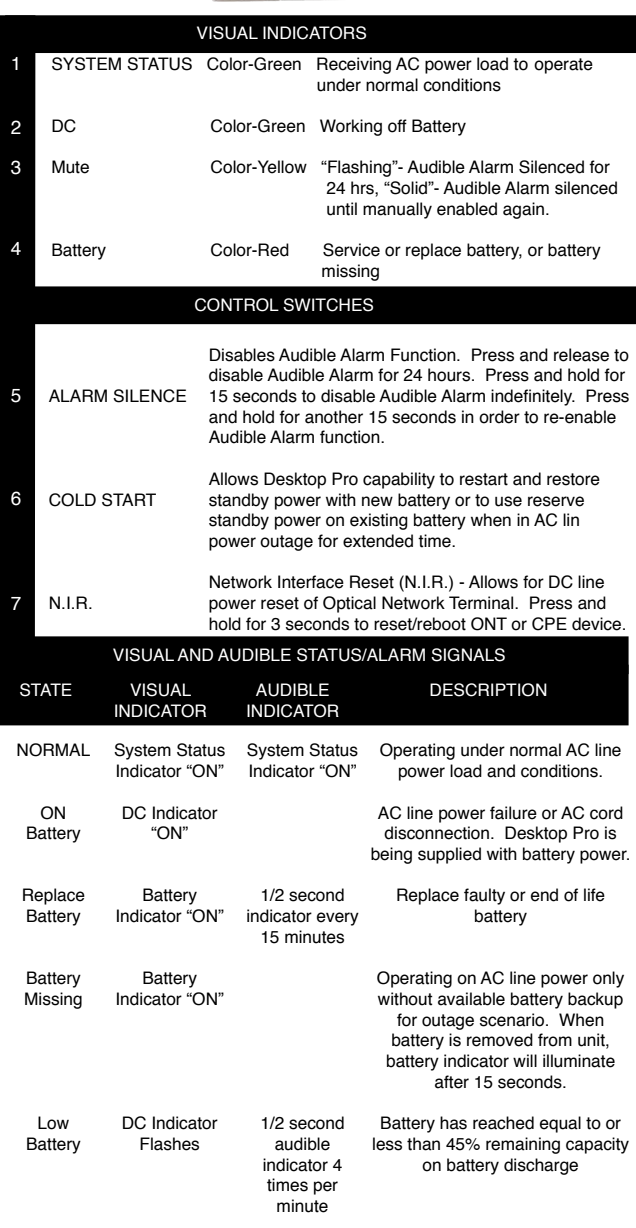

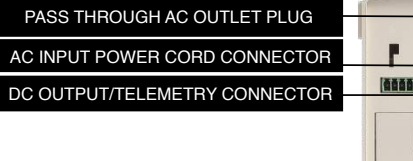

BATTERY DOOR

P

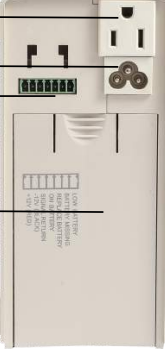

## INSTALLATION

#### DESKTOP USE:

A. Slide battery door down located on the rear of the Desktop Pro and install battery. Install red wire to red battery terminal and black wire to black battery terminal. NOTE: 90 degree red terminal connector prevents ability to miswire. Battery installation is optional. Desktop Pro will operate without battery as long as AC line power is present and connected

B. Connect Desktop Pro power cord to Desktop Pro power cord connector port

C. Plug Desktop Pro power cord into AC wall outlet

D. Connect 7-pin DC Power/Telemetry Wire into DC Output/Telemetry **Connector** 

WALL MOUNT LISE:

A. Use provided wall mount template to install screws to the wall for keyhole mounting of the Desktop Pro. NOTE: Ensure that AC Cord provided will accomodate length needed from the Desktop Pro AC cord power input connector to AC wall outlet

B. Follow steps A-D as instructed in "INSTALLATION: DESKTOP USE"

C. Use provided keyhole mounting option for Desktop Pro to hang on previously installed screws.

## BATTERY TYPE

Standard sealed lead acid battery rated at 12Vdc 7-8Ah

## BATTERY REPLACEMENT

As long as AC line power is available, Desktop Pro can maintain operation while battery is being replaced

PROCEDURE:

1. Remove the battery cover from the back of the Desktop Pro 2. Slide battery out of the Desktop Pro and disconnect both red and black connection wires from battery terminals and remove battery. NOTE: Follow battery manufacturer specifications for proper disposal of battery 3. Install new battery by connecting red wire to red (positive) battery terminal and black wire to black (negative) terminal and slide battery into Desktop Pro battery compartment.

4. Replace battery cover

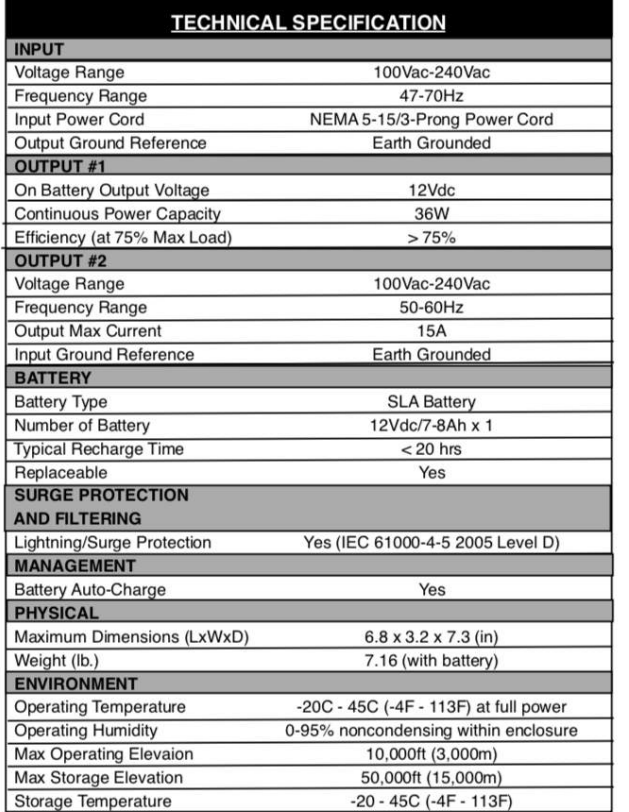

# FCC NOTICE

This equipment has been tested and found to comply with the limit for a Class B digital device, pursuant to part 15 of the FCC Rules. These limits are designed to provide protection against harmful interference in a residential installation. This equipment generates, uses and can radiate radio frequency energy and, if not installed and used in accordance with these instructions, may cause harmful interference to radio communications. However, there is no guarantee that interference will not occur in a particular installation. If this equipment does cause harmful interference to radio or television reception, which can be determined by tuning the equipment off and on, the user is encouraged to try to correct the interference by one or more of the following measures: (1) Reorient or relocate the receiving antenna. (2) Increase the separation between the equipment and receiver. (3) Connect the equipment into an outlet on a circuit different from that to which the receiver is connected. (4) Consult the dealer or an experienced radio/TV technician for help

CAUTION: Any changes or modifications could void the authority granted by FCC to operate this equipment

NOTE: Precision Power reserves the right to change or correct the contents of this document and does not assume any responsibility for ommissions or errors.

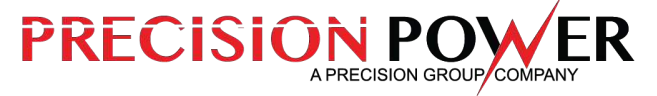

# PRECISION POWER

*A PRECISION GROUP COMPANY* P: +1-615-879-3326 E: info@precisionpwr.net Website: www.precisionpwr.net